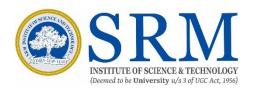

# BACHELOR OF COMPUTER APPLICATIONS

# Curriculum and Syllabus (For Students admitted from academic year 2022– 2023 onwards)

# UNDER CHOICE BASED CREDIT SYSTEM

[Regulations 2019]

DIRECTORATE OF DISTANCE EDUCATION SRM INSTITUTE OF SCIENCE AND TECHNOLOGY SRM NAGAR, KATTANKULATHUR – 603 203

# BACHELOR OF COMPUTER APPLICATIONS (For Students admitted from academic year 2022 - 2023 onwards) CURRICULUM

#### SEMESTER – IV

| _   | Course<br>Code                              | Course Title                      | L | Т | P L+T+P |      |       | C   |    |
|-----|---------------------------------------------|-----------------------------------|---|---|---------|------|-------|-----|----|
| BC  | AD1941                                      | MULTIMEDIA AND<br>ANIMATION       | 4 | 1 | 0       | 0 5  |       |     | 5  |
| INS | INSTRUCTIONAL OBJECTIVES                    |                                   |   |   |         |      |       |     |    |
|     | At the end of this course the learner is    |                                   |   |   |         | uden | t Out | com | es |
| exp | ected:                                      |                                   |   |   |         |      |       |     |    |
| 1.  | To unde                                     | erstand the different components, |   |   |         |      |       |     |    |
|     | different file formats and various tools of |                                   |   |   | a       | b    |       |     |    |
|     | multime                                     | edia system                       |   |   |         |      |       |     |    |
| 2.  | To gain                                     |                                   |   |   | С       | 1    |       |     |    |

#### UNIT - I

Multimedia: What Is Multimedia: Interactive Multimedia – Advantages Of Interactive Multimedia – Where To Use Multimedia – Text – Graphics – Audio – Film – Video. Understanding Text: Typeface or Fonts – Types of Fonts. Computer Graphics: 2D Computer Graphics – 3D Computer Graphics API. Understanding Sound: Basic Sound Concept – Audio Formats and Quality Levels – AIF Format – AU Format – EA Format – MIDI Format – Mp3 Format. Understanding Video: Digital Vs Analog Video.

## UNIT - II

Photoshop: Fundamentals – Opening and Importing Images – Resolution – Models and Colour Spaces – Layers. Painting Pixels: The Painting Tools – Erasing – Fills – Type. Selection and Allied Operations: Marquee selection and cropping – Lasso Selection – Paths – Combining and Transforming Selections.

#### **UNIT - III**

Adjustments and Retouching: Tonal Adjustment – Colour Adjustments – Retouching By Hand. Effects and Filters: Blurring and Sharpening – Special Effects and Distortion – Layer Effects and Layer Styles.

## **UNIT - IV**

FLASH: Animation with Interacting – Basic Concepts – Drawing – Lines and Shapes – Strokes and Fill – Shapes and Brushes – Selection – Transformation and Reshaping – Importing Artwork and Manipulating Images. ANIMATION: Animating One Frame at a Time – Motion Tweening – Symbols and Instances – Shape Tweening – Sound.

#### UNIT - V

ACTIONS: Buttons – Button action – Frame Action – Action and Movie Clip Symbols – Actions – Browsers and Networks – Beyond the Basic Actions. FLASH MX275: Interface Elements – Panels – Tools – Layer Folders – Accessibility – Video – Components – User Interface Components – Changing the Appearance of Components.

## **TEXT BOOKS**

- 1. Vishnu Priya Singh (2006), "A Text Book of Multimedia", 1st Ed., Computech Pub. Ltd, New Delhi, UNIT I
- 2. Nigel Chapman and Jenny Chapman, "*Practical Multimedia*", 2<sup>nd</sup> Ed., Wiley Dream Tech Pvt. Ltd. UNITS II, III, IV & V

#### REFERENCES

- Thiagharajan and Anbumani, "Flash MX 2004", Tata McGraw Hill, New Delhi.
- Laurie Ulrich Fuller and Robert C. Fuller, "Photoshop CS3 Bible", Willey India Pvt. Ltd.

| Course Nature: Theory            |                    |              |               |       |  |  |  |  |  |
|----------------------------------|--------------------|--------------|---------------|-------|--|--|--|--|--|
| Assessment Method(Maximum marks) |                    |              |               |       |  |  |  |  |  |
| In Semester                      | Assessment<br>Tool | Assignment I | Assignment II | Total |  |  |  |  |  |
|                                  | Marks              | 15           | 15            | 30    |  |  |  |  |  |
| End Semester                     | End Semester       |              |               |       |  |  |  |  |  |
| Total                            |                    |              |               |       |  |  |  |  |  |

|     | Course<br>Code                                              | Course Title                            | L    | Т   | P |    | L+T+P |    |   |   |
|-----|-------------------------------------------------------------|-----------------------------------------|------|-----|---|----|-------|----|---|---|
| ВС  | CAD1942                                                     | WINDOWS<br>PROGRAMMING USING<br>VB .NET | 4    | 1   | 0 | 5  |       |    | 5 |   |
| INS | STRUCTIO                                                    | ONAL OBJECTIVES                         |      |     |   | St | uder  | ıt |   |   |
|     | At the end of this course the learner is expected: Outcomes |                                         |      |     |   |    |       |    |   |   |
| 1.  | To gain k                                                   | knowledge in the concepts of the .NET   |      |     |   |    |       |    |   |   |
|     | framewo                                                     | rk as a whole and the technologie       | s th | at  |   | a  |       |    |   |   |
|     | constitute                                                  | e the framework                         |      |     |   |    |       |    |   |   |
| 2.  | To gain k                                                   | knowledge about various object or       | rien | ted |   |    | b     |    |   |   |
|     | concepts                                                    | in VB.Net.                              |      |     |   |    | U     |    |   |   |
| 3.  | To gain p                                                   | programming skills in VB.Net bot        | h iı | 1   |   |    | С     | е  |   |   |
|     | basic and                                                   | d advanced levels.                      |      |     |   |    |       | 6  |   |   |
| 4.  | To enable the learner for aiming careers in                 |                                         |      |     |   |    |       | 1  | : | k |
|     | software                                                    | re development related fields           |      |     |   |    |       | 1  | J | K |

#### UNIT - I

Net Framework and VB.NET: Evolution of the .NET Framework – Overview of the .Net Framework – VB.NET – Simple VB.Net Program. Variables, Constants and Expressions: Value Types and Reference Types – Variable Declarations and Initializations – Value Data Types – Reference Data Types – Boxing and Unboxing – Arithmetic Operators – Textbox Control – Label Control – Button Control.

## UNIT - II

Control Statements: If Statements – Radio Button Control – Check Box Control – Group Box Control – Listbox Control – Checked List Box Control – Combo box Control – Select Case Statement – While Statement – Do Statement – For Statement. Methods and Arrays: Types of Methods – One Dimensional Array – Multi Dimensional Arrays – Jagged Arrays. Classes: Definition And Usage of a Class – Constructor Overloading – Copy Constructor – Instance and Shared Class Members – Shared Constructors.

## UNIT - III

INHERITANCE AND POLYMORPHISM: Virtual Methods – Abstract Class and Abstract Methods – Sealed Classes. INTERFACES, NAMESPACES

AND COMPONENTS: Definition of Interfaces – Multiple Implementations of Interfaces – Interface Inheritance – Namespaces – Components – Access Modifiers.

#### **UNIT-IV**

EXCEPTION HANDLING: Default Exception Handling Mechanism — User Defined Exception Handling Mechanism — Throw Statement — Custom Exception. MULTITHREADING: Usage Of Threads — Thread Class — Start(), Abort(), Join(), and Sleep() Methods — Suspend() And Resume() Methods — Thread Priority — Synchronization. I/O STREAMS: Binary Data Files — Text Files — Data Files — FileInfo and DirectoryInfo Classes.

UNIT - V (15 Hours)

SDI & MDI – Dialog Boxes – Toolbar – StatusBar. DATABASE CONNECTIVITY: Advantages Of ADO.NET – Managed Data Providers – Developing a Simple ADO.NET Based Application – Creation of Data Table – Retrieving Data From Tables – Table Updating.

## TEXT BOOK

1. Muthu C. (2008), "Visual Basic.NET", 2<sup>nd</sup> Ed., Vijay Nicole Imprints Pvt.Ltd...

#### REFERRENCES

- Jeffrey R.Shaprio (2002), "Visual Basic .NET The Complete Reference", Mac Graw Hill
- Michael Halvorson (2010), "Visual Basic 2010 Step by Step", Microsoft Press.
- 3. Harold Davis (2002), "Visual Basic.NET Programming", Sybex.

| <b>Course Nature:</b>            | Course Nature: Theory |              |               |       |  |  |  |  |  |
|----------------------------------|-----------------------|--------------|---------------|-------|--|--|--|--|--|
| Assessment Method(Maximum marks) |                       |              |               |       |  |  |  |  |  |
| In Semester                      | Assessment<br>Tool    | Assignment I | Assignment II | Total |  |  |  |  |  |
|                                  | Marks                 | 15           | 15            | 30    |  |  |  |  |  |
| End Semester                     |                       |              |               | 70    |  |  |  |  |  |
| Total                            |                       |              |               |       |  |  |  |  |  |

|     | ourse<br>Code | Course Title                                                               | L   | T   | P                | L+ |   | C |  |
|-----|---------------|----------------------------------------------------------------------------|-----|-----|------------------|----|---|---|--|
| BCA | D1943         | MULTIMEDIA AND<br>ANIMATION LABORATORY                                     | 0   | 0   | 4                | 4  |   |   |  |
|     |               | TONAL OBJECTIVES and of this course the learner is                         |     |     | Student Outcomes |    |   |   |  |
| 1.  |               | quire basic knowledge about bas<br>shop and Flash                          | sic | a b |                  |    |   |   |  |
| 2.  |               | To develop the skills in spplying the tools for solving different problems |     |     |                  |    | e |   |  |

## LIST OF EXPERIMENTS

# **Photoshop**

- 1. Create an image using different properties.
- 2. Picture manipulation using filter.
- 3. Design pictures using layers.
- 4. Design our college ID Card.
- 5. Design Marriage Invitation.

## Flash

- 6. Design a car.
- 7. Move a Ball.
- 8. Human Movement using animation.
- 9. Create an Advertisement.
- 10. Develop a webpage using Photoshop and flash.

| Course Na       | Course Nature: Practical         |                               |                                |                                 |       |  |  |  |  |
|-----------------|----------------------------------|-------------------------------|--------------------------------|---------------------------------|-------|--|--|--|--|
| Assessmen       | Assessment Method(Maximum marks) |                               |                                |                                 |       |  |  |  |  |
| In<br>Semester  | Assessment                       | Practical<br>exercises -<br>I | Practical<br>exercises -<br>II | Practical<br>exercises -<br>III | Total |  |  |  |  |
|                 | Tool                             | 10                            | 10                             | 10                              | 30    |  |  |  |  |
| End<br>Semester |                                  |                               | 70                             |                                 |       |  |  |  |  |
|                 |                                  |                               |                                | Total                           | 100   |  |  |  |  |

| _  | ourse<br>Code                                                                 | Course Title                                        | L | T                | T P L+T+P |   |   |    | C |
|----|-------------------------------------------------------------------------------|-----------------------------------------------------|---|------------------|-----------|---|---|----|---|
| BC | AD1944                                                                        | WINDOWS PROGRAMMING<br>USING VB .NET<br>LABORATORY  | 0 | 0                | 4         | 4 |   |    | 2 |
|    |                                                                               | TIONAL OBJECTIVES and of this course the learner is |   | Student Outcomes |           |   |   | es |   |
| 1. |                                                                               |                                                     |   |                  |           |   |   |    |   |
| 2. | 2. To develop the skills in spplying the tools for solving different problems |                                                     |   |                  |           |   | c | e  |   |

## LIST OF EXPERIMENTS

- 1. Develop an Image Viewer Application
- 2. Simulate a Math Calculator
- 3. Develop a Notepad Editor using Dialog Control
- 4. Develop an Application to draw different shapes.
- 5. To Move an object using Timer Control
- 6. Develop a Simple Student Information System Using Files
- 7. Develop a College Admission Form Using MDI
- 8. Validate a Bio Data Application Form
- 9. Develop an Inventory Control System Using ADO.NET
- 10. Develop a mark sheet preparation system Using Grid Control.

Other than these, possible lab exercises related to syllabus can also be included.

| Course Na       | Course Nature: Practical         |                               |                                |                                 |       |  |  |  |  |
|-----------------|----------------------------------|-------------------------------|--------------------------------|---------------------------------|-------|--|--|--|--|
| Assessmen       | Assessment Method(Maximum marks) |                               |                                |                                 |       |  |  |  |  |
| In<br>Semester  | Assessment                       | Practical<br>exercises -<br>I | Practical<br>exercises -<br>II | Practical<br>exercises -<br>III | Total |  |  |  |  |
|                 | Tool                             | 10                            | 10                             | 10                              | 30    |  |  |  |  |
| End<br>Semester |                                  |                               | 70                             |                                 |       |  |  |  |  |
|                 |                                  |                               |                                | Total                           | 100   |  |  |  |  |

| Course  | Code   | Course Title                        | L | T | Γ P L+T+P               |     |   | P | C  |
|---------|--------|-------------------------------------|---|---|-------------------------|-----|---|---|----|
| BCAD    | 1945   | PYTHON PROGRAMING                   | 2 | 0 | 4                       | 4 6 |   |   | 4  |
| INSTR   | UCTI   | ONAL OBJECTIVES                     |   |   |                         |     |   |   |    |
| At      | the en | d of this course the learner is     |   |   | <b>Student Outcomes</b> |     |   |   | es |
| expecte | ed:    |                                     |   |   |                         |     |   |   |    |
| 1.      | To k   | now the basics of algorithmic       |   |   |                         |     |   |   |    |
|         | prob   | lem solving and Python              |   | ; | a                       | b   |   |   |    |
|         | prog   | ramming                             |   |   |                         |     |   |   |    |
| 2.      |        | evelop the programming skill in HON |   |   | a                       | b   | c | e |    |

#### UNIT I - ALGORITHMIC PROBLEM SOLVING

Algorithms, building blocks of algorithms (statements, state, control flow, functions), notation (pseudo code, flow chart, programming language), algorithmic problem solving, simple strategies for developing algorithms (iteration, recursion). Illustrative problems: find minimum in a list, insert a card in a list of sorted cards, guess an integer number in a range.

## **UNIT II - DATA, EXPRESSIONS, STATEMENTS**

Python interpreter and interactive mode; values and types: int, float, boolean, string, and list; variables, expressions, statements, tuple assignment, precedence of operators, comments; modules and functions, function definition and use, flow of execution, parameters and arguments; Illustrative programs: exchange the values of two variables, circulate the values of n variables, distance between two points.

## **UNIT III - CONTROL FLOW, FUNCTIONS**

Conditionals: Boolean values and operators, conditional (if), alternative (ifelse), chained conditional (if-elif-else); Iteration: state, while, for, break, continue, pass; Fruitful functions: return values, parameters, local and global scope, function composition, recursion; Strings: string slices, immutability, string functions and methods, string module; Lists as arrays. Illustrative programs: square root, gcd, exponentiation, sum an array of numbers, linear search, binary search.

## **UNIT IV - LISTS, TUPLES, DICTIONARIES**

Lists: list operations, list slices, list methods, list loop, mutability, aliasing, cloning lists, list parameters; Tuples: tuple assignment, tuple as return value; Dictionaries: operations and methods; advanced list processing - list comprehension; Illustrative programs: selection sort, insertion sort, mergesort, histogram.

## UNIT V FILES, MODULES, PACKAGES

Files and exception: text files, reading and writing files, format operator; command line arguments, errors and exceptions, handling exceptions, modules, packages; Illustrative programs: word count, copy file.

#### TEXT BOOKS

- 1. Allen B. Downey (2016), "Think Python: How to think like a Computer Scientist", 2<sup>nd</sup> Edition, O' Reilly Publishers.
- 2. Guide Van Rossum and Fred L. Drake Jr (2011), "An Introduction to Python", Network Theory Ltd.

#### REFERENCES

- 1. John V Gultag(2013),"Introduction to Computation and Programming Using Python", MIT Press
- 2. Kenneth A. Lambert (2012), "Fundamentals of Python:First Programs", CENGAGE Learning.

| Course N       | Course Nature: Theory-Cum-Practical |             |            |             |            |           |  |  |  |  |
|----------------|-------------------------------------|-------------|------------|-------------|------------|-----------|--|--|--|--|
| Assessme       | Assessment Method(Maximum marks)    |             |            |             |            |           |  |  |  |  |
| In<br>Semeste  |                                     | Practical 6 |            | Practical e |            |           |  |  |  |  |
|                | Assessme<br>nt Tool                 | Theory      | Practic al | Theory      | Practic al | Tota<br>1 |  |  |  |  |
| r              |                                     | 10          | 5          | 10          | 5          |           |  |  |  |  |
|                | Total                               | 15          |            | 15          | 30         |           |  |  |  |  |
| End<br>Semeste | Marks                               |             | Theory     |             | Practic al | 70        |  |  |  |  |
| r              |                                     |             | 40         | 30          |            |           |  |  |  |  |
|                |                                     |             |            |             | Total      | 100       |  |  |  |  |